# **SIEMENS**

# **HiPath 3000**

## **HiPath 3250 / 3150**

## **Kommunikationssysteme für kleine Unternehmen**

HiPathTM 3250/3150 sind Kommunikationssysteme aus der HiPath 3000 Produktfamilie auf Basis der Euro-ISDN-Technologie (DSS1) für digitale Netz- und Teilnehmerschnittstellen.

In Abhängigkeit von der jeweiligen Systemvariante sind Ausbauten bis zu 16 Teilnehmer realisierbar, die alle Kommunikationsanforderungen kleinerer Unternehmen erfüllen.

Die interaktive Bedienerführung an den digitalen Systemtelefonen optiset E sorgt über Display und Dialogtasten für eine einfache und schnelle Aktivierung der Leistungsmerkmale.

Über ein flexibles Adapterkonzept sind zahlreiche Zusatzgeräte direkt an die optiset-E-Telefone anschaltbar. Einzelne Arbeitsplätze werden damit schnell an sich ändernde Bedingungen angepasst.

Durch die integrierte Cordless Lösung HiPath cordless wird zusätzliche Mobilität bereit gestellt. Die komfortable Bedienerführung der Systemtelefone steht auch an den Komfortmobilteilen zur Verfügung und ermöglicht die einfache Anwendung der Systemleistungsmerkmale.

Bei Filialkonzepten können die Systeme über das leistungsoptimierten Vernetzungsprotokolle CorNet N mit anderen HiPath Systemen vernetzt werden.

Least Cost Routing (LCR) stellt zeit- und wegeabhängig die kostengünstigste Verbindung über ausgewählte Carrier her.

Das durchgängige Softwarekonzept aus der HiPath 3000 stellt für HiPath 3250/ 3150 einen professionellen Leistungsumfang zur Verfügung.

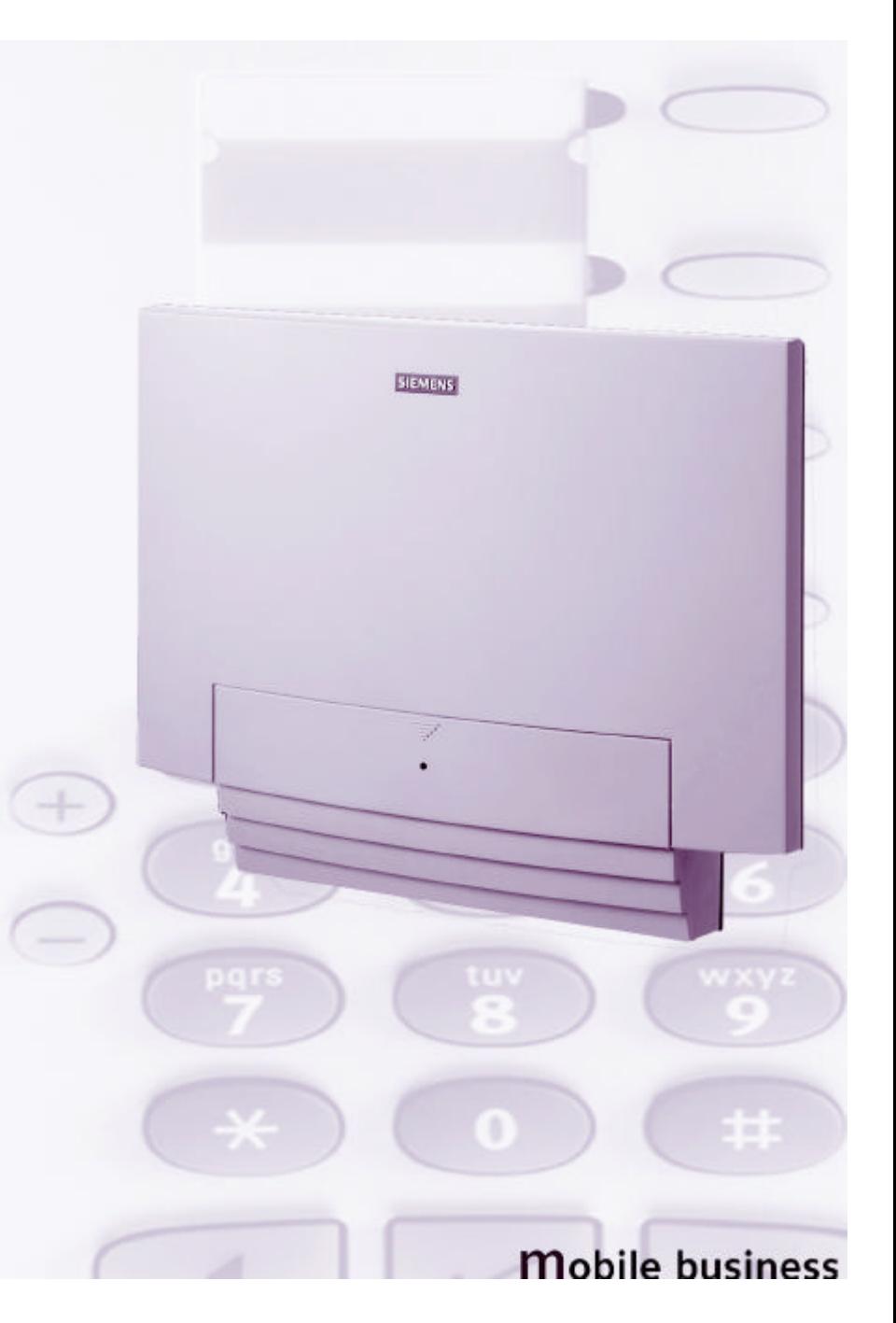

### Leistungsmerkmale

### **Systemleistungsmerkmale**

HiPath 3250/3150 verfügen über eine Vielzahl von Leistungsmerkmalen.

**Ausgewählte Leistungsmerkmale**

- **Anruferliste.** An Systemtelefonen mit Display werden nicht angenommene Rufe gespeichert, sofern sie von extern eine Rufnummer (ISDN) enthalten oder von intern mit Namen übertragen werden. Die Anrufe werden mit Datum, Uhrzeit und Anzahl der Versuche versehen und in eine Liste eingetragen, aus der gezielt der Rückruf eingeleitet werden kann.
- Anrufschutz / "Stiller Ruf" . Ein Teilnehmer kann vor ankommenden Anrufen geschützt werden. Anrufer erhalten ein Besetztzeichen. Für berechtigte Teilnehmer (z. B. Vermittlung) kann der Anrufschutz durchbrochen werden. Bei Systemtelefonen kann die akustische Signalisierung ausgeschaltet werden, so dass Anrufe nur noch im Display angezeigt werden.
- **Anrufübernahme.** Anrufe können innerhalb einer Anrufübernahmegruppe oder gezielt für bestimmte Kollegen am eigenen Telefon übernommen werden.
- Aufschalten. Berechtigte Stellen. können sich direkt in eine bestehende Verbindung anderer Teilnehmer einschalten.
- **Berechtigungsklassen** Jedem Teilnehmer können unterschiedliche Amtsberechtigungen zugewiesen werden. Dabei wird im wesentlichen unterschieden zwischen:
	- Vollamtsberechtigung
	- Halbamtsberechtigung
	- Keine Amtsberechtigung
- **Durchsage** zu Systemtelefonen oder über Lautsprecher (z. B. Wartezimmer)
- **Gesprächskostenerfassung** für jedes Endgerät bzw. pro Wählleitung im Summenspeicher. Bei analogen Leitungen ohne Zählimpuls erfolgt eine Gesprächsdaueranzeige.

#### ● **Gruppenruf**

Für Gruppen mit bis zu. 8 Teilnehmern.

Einzelne Teilnehmer können sich temporär aus Gruppen heraus-schalten.

- **Leitungstasten (MULAP)** Mit Leitungstasten werden folgende flexiblen Einrichtungen möglich: – Teams,
	-
	- Chef-/Sekretärfunktionen,
	- Komfortmobilteil (gigaset) parallel zum optiset-E-Telefon unter einer Rufnummer (nur in Verbindung mit HiPath cordless).
- **Internes Telefonbuch.** Alle Nebenstellen mit zugehörigem Namen sind im internen Telefonbuch des Systems hinterlegt. Sie können über das Display gesucht und direkt angewählt werden.
- **Kurzwahl individuell/zentral.** Für häufig benötigte Rufnummern sind bis zu 10 Ziele je Telefon individuell und max. 300 Ziele zentral hinterlegbar.
- **Makeln** zwischen zwei bestehenden Verbindungen
- **Mitteilungstexte.** Sie können Teilnehmern vordefinierte (z. B. "Besuch wartet") oder selbstverfasste Kurztexte (nur optiset E memory) über das Display senden.
- **Interne Texte zum Komfortmobilteil.** Bei Einsatz von HiPath cordless können interne Textmeldungen auch zum Komfortmobilteil gesendet werden.
- **Abwesenheitstexte** können Sie am eigenen Telefon hinterlassen (z. B. Zurück um:....).
- **Projektkennzahl.** Mit der Eingabe der Projektkennziffer (max. 11 Stellen) - auch während des Gesprächs können Telefonkosten einem bestimmten Vorgang bzw. Projekt zugeordnet werden.
- **Rufnummernunterdrückung.** Der Anrufer kann die Übermittlung seiner Rufnummer bei ISDN-Verbindungen zum Angerufenen systemweit oder temporär unterdrücken.
- **Rufsignalisierung** unterschiedlich für intern, extern, Wiederanruf und Rückruf
- **Rufzuschaltung** Anrufsignalisierung gleichzeitig an mehreren Telefonen
- **Türanschluss** für Türsprech- und Türöffnerfunktion. Die Rufe von der Türsprechstelle können einer aktivierten Anrufumleitung nach extern folgen.
- **Wahlwiederholung (erweiterte)** für die zuletzt gewählten externen drei Rufnummern

#### **Standard Leistungsmerkmale**

- **Abwurfstelle/Vermittlungsplatz**
- **Anklopfen/Rufeinblendung**
- **Anrufumleitung der Nebenstelle**
- **Displaysprachen** (individuell festlegbar)
- **Konferenz** (intern/extern)
- **Leitungsbelegung** (automatisch)
- **Musik im Wartezustand**
- **Nachtschaltung/Tagschaltung**
- **Parken**
- **Rückfrage**
- **Rückruf** im Besetzt- und Freifall (automatisch)
- **Rufweiterschaltung nach Zeit** im Besetzt-/Freifall
- **Sammelanschluss** (linear/zyklisch)
- **Telefon abschließen** (individuelles Codeschloss)
- **Telefonbuch zentral**
- **Übergeben eines Gesprächs** (intern/extern)
- **Wiederanruf**

### Leistungsmerkmale

#### **EURO-ISDN-Leistungsmerkmale**

Durch den Euro-ISDN-Standard DSS1 wurden die Voraussetzungen für eine europaweite, einheitliche Kommunikationsstruktur geschaffen. Damit ist eine länderübergreifende Nutzung von Diensten und Leistungsmerkmalen möglich, die ebenfalls von HiPath 3000 unterstützt wird.

Folgende Euro-ISDN Funktionen werden unterstützt:

**Dienste.** Sprache sowie Fax Gr. 3 werden auf einer Bandbreite mit 3,1 kHz übertragen; Daten und Fax Gr. 4 werden mit 64kbit/s pro B-Kanal übertragen.

**Durchwahl (DDI).** Das Leistungsmerkmal ermöglicht die direkte Durchwahl aus dem Betreibernetz zu jedem einzelnen Teilnehmer in der TK-Anlage.

#### **Mehrgeräteanschluss.**

Bis zu 10 MSN können verwaltet werden

**Übermittlung der ISDN-Rufnummer (CLIP).** Dem angerufenen Teilnehmer

wird die ISDN-Rufnummer des Anrufers übermittelt.

**Unterdrückung der ISDN-Rufnummernübermittlung (CLIR).** Dem angerufenen Teilnehmer wird die Rufnummer des Anrufers nicht übermittelt. Das Leistungsmerkmal kann systemweit oder temporär vom wählenden Teilnehmer per Prozedur eingeleitet werden.

#### **Rückübermittlung der ISDN-Rufnummer vom gerufenen Teilnehmer**

**(COLP).** Die Rufnummer des gerufenen Teilnehmers wird beim rufenden Teilnehmer angezeigt.

**Unterdrückung der Rückübermittlung der ISDN-Rufnummer vom gerufenen Teilnehmer (COLR).** Die Rufnummernanzeige des angerufenen Teilnehmers wird beim rufenden Teilnehmer verhindert.

#### **Mehrfachrufnummern (MSN).**

Teilnehmer an einem S<sub>0</sub>-Bus können aus dem Rufnummernhaushalt der TK-Anlage eigene Rufnummern (MSN) zugewiesen bekommen, über die sie direkt angesprochen werden können (z. B. PC-Karten, Fax Gr. 4).

**Gebührenübertragung (AOC).** Der TK-Anlage werden Informationen über die Gesprächs-/Verbindungskosten während oder nach dem Gespräch übermittelt. Die Anzeige beim Teilnehmer kann in Einheiten oder Währungsbeträgen erfolgen.

**Subadressierung (SUB).** Der angewählten Endstelle werden zusätzlich zur Rufnummer weitere Informationen übermittelt. Damit können bestimmte Prozeduren ausgelöst werden. Eine Rückantwort ist nicht möglich.

**Teilnehmer zu Teilnehmer-Signalisierung (USS1).** Teilnehmer zu Teilnehmer-Signalisierung ermöglicht eine begrenzte Anzahl von Informationen von einer Endstelle zu einer anderen Endstelle über den Signalisierungskanal in beiden Richtungen zu übertragen.

#### **Anrufumleitung im Betreibernetz**

**(CFU, CFB, CFNR).** Alle für einen ISDN-Anschluss bestimmten Anrufe werden zu einem beliebigen Anschluss umgeleitet. Die Aktivierung erfolgt von einem berechtigten Telefon und wirkt bei einem Durchwahlanschluss (Point to Point) für den gesamten Anschluss. Bei einem Mehrgeräteanschluss wird nur die dem Telefon zugeordnete MSN umgeleitet.

**Anrufumlenkung (Call Deflection CD).** Anrufe für einen internen Teilnehmer, der eine Anrufumleitung nach extern aktiviert hat, werden über das Betreibernetz zum externen Zielteilnehmer umgelenkt. Die B-Kanäle werden dann nicht benötigt und freigeschaltet.

**Rückruf im Betreibernetz (CCBS).** Ist ein extern angerufener Teilnehmer besetzt, kann ein Rückrufwunsch im Betreibernetz hinterlegt werden. Nach Freiwerden des Teilnehmers wird ein Rückruf zum einleitenden Teilnehmer ausgeführt.

**Fangen von unerwünschten Anrufern (MCID).** Das Leistungsmerkmal ermöglicht die Identifizierung unerwünschter Anrufer aus dem Betreibernetz. Die Nutzung des Leistungsmerkmals muss beim Netzbetreiber beantragt werden.

#### **Chef-/Sekretariats-Leistungsmerkmale**

Diese Leistungsmerkmale gewährleisten eine schnelle Kommunikation zwischen Chef und Sekretariat.

- Anklopfen auf ein Cheftelefon durch das Sekretärtelefon
- Vertretungsschaltung
- Gesprächsübergabe zum Sektretärtelefon
- Direktruftasten für Chef/Sektretär
- Sitzeckentelefon mit paralleler Anrufsignalisierung zum Cheftelefon
- Private Leitung für Chef oder Sekretariat einrichtbar
- Einbindung des Komfortmobilteils gigaset zur mobilen Erreichbarkeit

#### **Datenschutz/Datensicherheit**

Um das Kommunikationssystem und Kundendaten vor unbefugtem Zugriff zu schützen wird ein Einstieg in das Servicemenü nur über individuelle Benutzerkennungen ermöglicht. Dadurch ist gewährleistet, dass jederzeit nachvollzogen werden kann, wer wann welche Systemänderungen vorgenommen hat.

Die Systemadministration gliedert sich wie folgt:

- **Anwenderdaten:** Einstieg über Servicemenü mit individueller Benutzerkennung und Kennwort zum Schutz von Kundendaten wie Kurzwahlziele oder Gebühreninformation. Kleinere Systemeinstellungen mit definiertem Umfang können vom Eigen-tümer des Kommunikationssystems selber vorgenommen werden.
- **Systemdaten:** Einstieg über Servicemenü mit Benutzerkennung für Systemadministration und Kenwort. Der Zugriff auf diesen Datenbereich ist ausgebildetem Personal vorbehalten und passwortgeschützt. Bis auf wenige Ausnahmen sind alle Systemeinstellungen möglich.
- Passwortkonzept mit individueller Identifikation und Authentizität
- Systemzugang über Telefon, Service-Tool und Remote wird kontrolliert
- Administrationsvorgänge können protokolliert werden ("Wer hat wann, was geändert")

### **Least Cost Routing**

Durch diese Funktion steuert HiPath 3000 automatisch, über welchen Weg die gehende Verbindung geschaltet wird. Der Weg kann über unterschiedliche Netzanbieter (Carrier) oder über ein firmeneigenes Netz erfolgen. Anhand der Routingtabellen wird der günstigste Verbindungsweg für das externe Gespräch gesucht.

Die Belegung einer Wählleitung erfolgt nach Durchlauf der Routingtabellen. Diese bewerten die vom Teilnehmer gewählten Ziffern und ermitteln die vom System zu wählende Rufnummer.

Da die einzelnen Netzanbieter in vielen Fällen für bestimmte Verbindungen und Bedingungen unterschiedliche Tarife zur Verfügung stellen, kann mit Least Cost Routing für jedes gehende Telefongespräch die zeit- und wegeabhängig kostengünstigste Verbindung automatisch ausgewählt werden.

### **Vernetzung**

HiPath 3000 kann mit anderen HiPath 3000 Systemen vernetzt werden.Die möglichen Leistungsmerkmale erfahren Sie von unseren örtlichen Vertriebseinheiten.

### **Digitale Festverbindungen**

Firmenkommunikationsnetze können über digitale S<sub>0</sub>- Festverbindungen zwischen mehreren HiPath 3000-Systemen mit dem Protokoll CorNet N realisiert werden. Dabei werden die Systeme über öffentliche und/oder private Leitungen miteinander verbunden.

### **Virtuelles Netz**

Ein virtuelles Netz von HiPath 3000-Systemen über S<sub>0</sub>-Wählanschlüsse ist dort wirtschaftlich sinnvoll, wo sich Festverbindungen aufgrund schwachen Verkehrsaufkommens nicht rentieren oder nicht der volle Leistungsumfang einer Festverbindung gefordert ist.

### **Vermittlungsplatz**

Ein Systemtelefon optiset E kann als Vermittlungsplatz eingesetzt werden. Damit ist die Vermittlung von externen Anrufen möglich, wenn kein Durchwahlbetrieb eingerichtet ist. Im Durchwahlbetrieb kann diese Stelle als Auskunfts-, Abwurfoder Nachtschaltungsplatz organisiert sein.

Neben den herkömmlichen Telefonfunktionen können Sie weitere spezielle Aufgaben nutzen:

- Nachtschaltung
- **•** Telefonbuch
- Anzahl wartender Anrufe (max. an 6 Telefonen im System einrichtbar)
- Freigabe zum Anklopfen
- Halten
- Gesprächstaste 1
- Gesprächstaste 2
- Trennen

Weiterhin kann eine Taste mit dem Leistungsmerkmal "Irrungstaste" eingerichtet werden.

Der Vermittlungsplatz ist intern über eine zweite Rufnummer erreichbar.

Ein Vermitteln unbewählter Leitungen sowie gehaltener Gespräche ist möglich.

Erreicht die Anzahl wartender Teilnehmer einen voreingestellten Wert, erfolgt eine Rufweiterschaltung zu einem festgelegten Ziel. Die Weiterschaltung erfolgt auch, wenn die Wartedauer eines Anrufes eine festgelegte Zeit überschreitet.

Es ist sichergestellt, dass ein Betrieb auch ohne Vermittlungsplatz möglich ist. In diesen Fällen wird der jeweils einer Leitung zugeordnete Teilnehmer als Vermittlungsplatz betrachtet.

### Lösungen Systemadministration

#### **Anwendungen**

**Smartset.** Diese PC-Software zur Rufnummernwahl aus dem PC erfasst auch ankommende interne und externe (ISDN)-Anrufe in einer Anruferliste. Der Abgleich mit dem PC-Adressbuch identifiziert den ISDN-Anrufer. Mit der ankommenden ISDN-Rufnummer können auch DV-Programme aufgerufen werden.

#### **Effiziente Kommunikation in der Anwalts- und Steuerkanzlei.** Die Kommu-

nikationslösung für die speziellen Anforderungen in Rechtsanwalts-, Notariats- und Steuerberaterkanzleien mit Gesprächskosten- und Gesprächszeiterfassung sowie automatischer Weitergabe an entsprechende DV-Programme (z. B. Jurasoft GmbH).

**HiPath TAPI.** Die Treiber- Software ist als Ergänzung für PC-Anschaltung an digitalen Systemtelefonen an HiPath 3000 entwickelt. Damit werden TAPI - konforme CTI - Applikationen unterstützt.

**Teledata Office** sind PC-basierte SW-Programme zur Ermittlung und Zuordnung kommender und gehender Gesprächsdaten und ermöglichen die Auswertung nach Nebenstelle, Wählleitung, Abteilung etc.

Über das LAN-Interface können die Gesprächsdaten direkt an einen zentralen Server im LAN übermittelt werden.

Die Systemadministration kann durch den Kunden menügeführt mit Assistant TC oder mit dem Tool HiPath 3000 Manager C vorgenommen werden.

Assistant TC ermöglicht dem Kunden, die Administration über ein optiset-E-Telefon mit Display. Empfohlen wird das Telefon optiset E memory, da dieses über eine alphanumerische Tastatur (z. B. für Namenseingabe je Nebenstelle) verfügt.

HiPath 3000 Manager C ist ein Kundentool, das unter Microsoft® Windows abläuft und über eine RS-232- oder S $_{\rm 0}$ -Schnittstelle am System angeschalteten PC installiert wird.

Zur vollständigen Installation des Kommunikationssystems und für umfassende Administrationsaufgaben verfügen die Service-Techniker über weitere PCbasierende Servicetools oder die Möglichkeit, mittels Fernverwaltung (Remote) Änderungen und Einstellungen am Kommunikationssystem vorzunehmen. Dabei ist ein umfassender Kundendatenschutz entsprechend geltender Rechtsvorschriften jederzeit gewährleistet.

Mittels LAN-Interface können die Kommunikationssysteme HiPath 3250/3150 in Ethernet-LANs eingebunden werden. Der Datenaustausch erfolgt mit **SNMP** (**S**imple **N**etwork **M**anagement **P**rotocol). Folgende Funktionen werden unterstützt:

- Systemadministration
- Fehler-Management
- Updates der System-Software

## Telefone **Adapter** Adapter Technische Daten

Es stehen folgende digitale Systemtelefone optiset E (Zweikanalschnittstelle U<sub>P0/E</sub>) für unterschiedliche Arbeitsplatzanforderungen zur Verfügung:

#### **optiset E entry**

Der preisgünstige Einstieg in die digitale Technik.

#### **optiset E basic**

Die Grundausstattung für Sprach- und Datenkommunikation.

#### **optiset E standard**

Das umfassende Leistungsangebot optimiert fürs Telefonieren.

#### **optiset E comfort**

Die professionelle Ausstattung für Sprach- und Datenkommunikation.

#### **optiset E conference**

Das Systemtelefon mit professioneller Freisprecheinrichtung mit Full Duplex Verstärker.

#### **optiset E memory**

Das Spitzenmodell für den Vieltelefonierer.

#### **optiset E key module**

Beistellgerät für optiset-E-Telefone (16 Funktionstasten mit LED), für Namentasten oder Servicefunktionen. Es können maximal vier Beistellgeräte an ein optiset-E-Telefon angeschlossen werden.

Die Systemtelefone optiset E sind in den Farben warmgrau und schwarz lieferbar.

Es steht eine Vielzahl von optiset-E-Adaptern zur Verfügung, die eine flexible Anpassung an die Erfordernisse des jeweiligen Arbeitsplatzes ermöglicht.

#### **optiset E acustic adapter**

für den Anschluss von Telefonzubehör, z. B. Lautsprecherbox, Zweithörer und Beistellmikrofon.

#### **optiset E analog adapter**

für den Anschluss eines analogen Endgerätes, wie z. B. Faxgerät Gruppe 3.

#### **optiset E contact adapter**

mit zwei potentialfreien Anschlüssen für die Steuerung von externen Geräten wie Lampen und Zweitwecker.

#### **optiset E data adapter / optiset E control adapter**

für CTI-Anwendungen (PC-unterstütztes Telefonieren).

#### **optiset E ISDN adapter**

für den Anschluss von ISDN-Endgeräten mit ungespeister S<sub>0</sub>-Schnittstelle (z. B. PC mit S<sub>0</sub>-Karte oder Videoeinrichtung).

#### **optiset E headset adapter**

für den Anschluss von zwei Kopfsprechgarnituren.

#### **optiset E headset plus adapter**

für den Anschluss von zwei Kopfsprechgarnituren und eines Tonbandes.

#### **optiset E phone adapter**

für den Anschluss eines weiteren optiset-E-Telefons.

#### **Schnittstellen**

#### **Netzseitig**

#### **Euro-ISDN**

- $\bullet \;\; {\rm S}_0$ -Basisanschluss mit DSS1-Protokoll
	- Anlagenanschluss
	- Mehrgeräteanschluss

#### **Teilnehmerseitig**

#### **Analog**

● a/b zum Anschluss von analogen Endgeräten, z. B. Fax Gr. 3 oder Modem.

#### **Digital**

 $\bullet$  U<sub>P0/E</sub> zum Anschluss von digitalen zweikanaligen Systemtelefonen,

#### **Euro-ISDN**

 $\bullet \;\; {\mathsf S}_0\text{-}$ Teilnehmerschnittstelle für bis zu 8 eigengespeiste Endeinrichtungen (z. B. Fax Gr. 4, ISDN-PC-Karte)

#### **Weitere Schnittstellen**

#### **V.24**

● zum Anschluss von Service-PC, Gebührencomputer, Gebührendrucker.

#### **S0FV mit CorNet N-Protokoll**

● Digitale Festverbindung zur Vernetzung in Firmennetzen)

#### **LAN-Interface**

● 10 MBit Ethernet-Anschluss für Administrationszwecke über TCP/IP

## Technische Daten

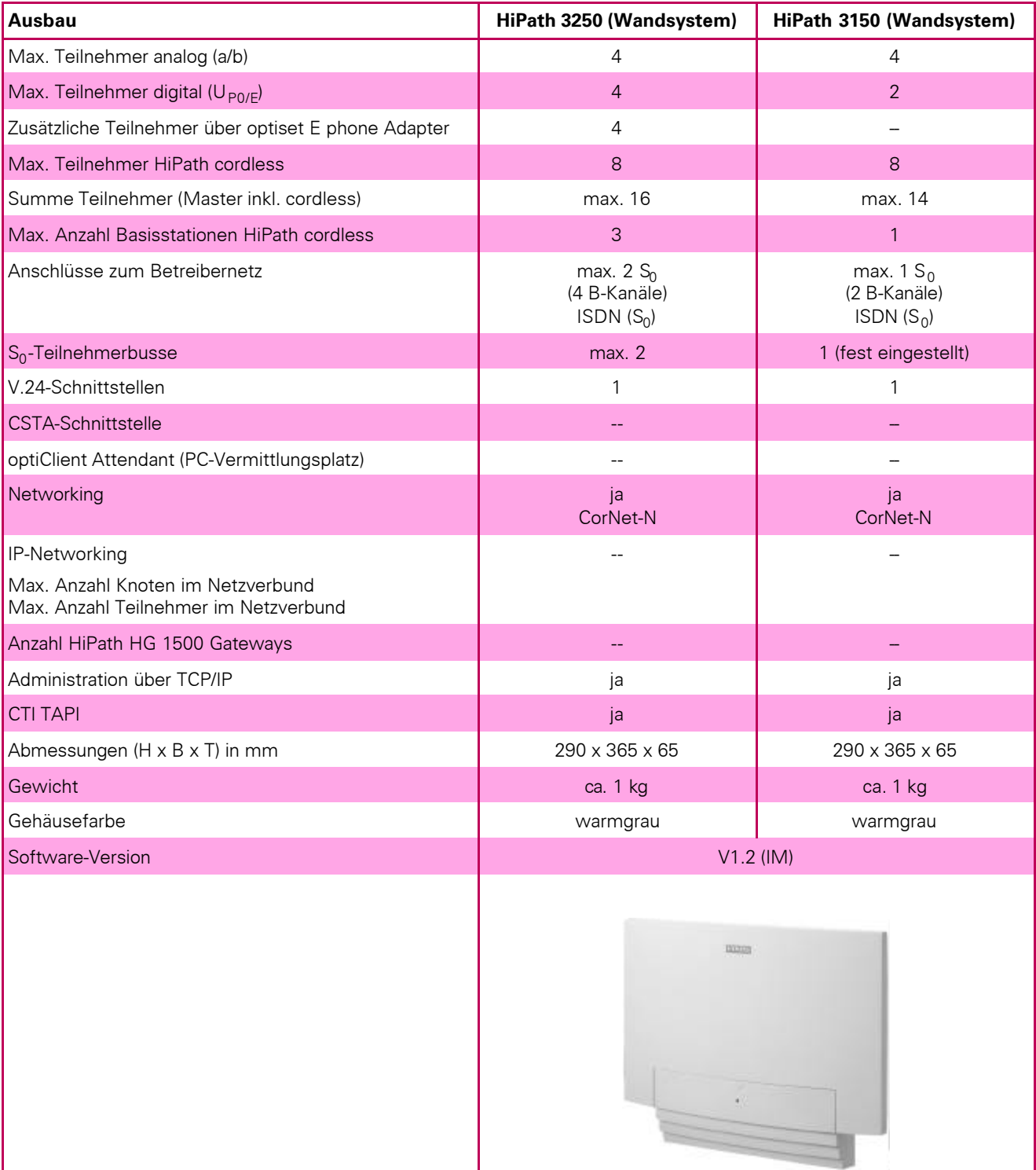

## Systemkonfiguration

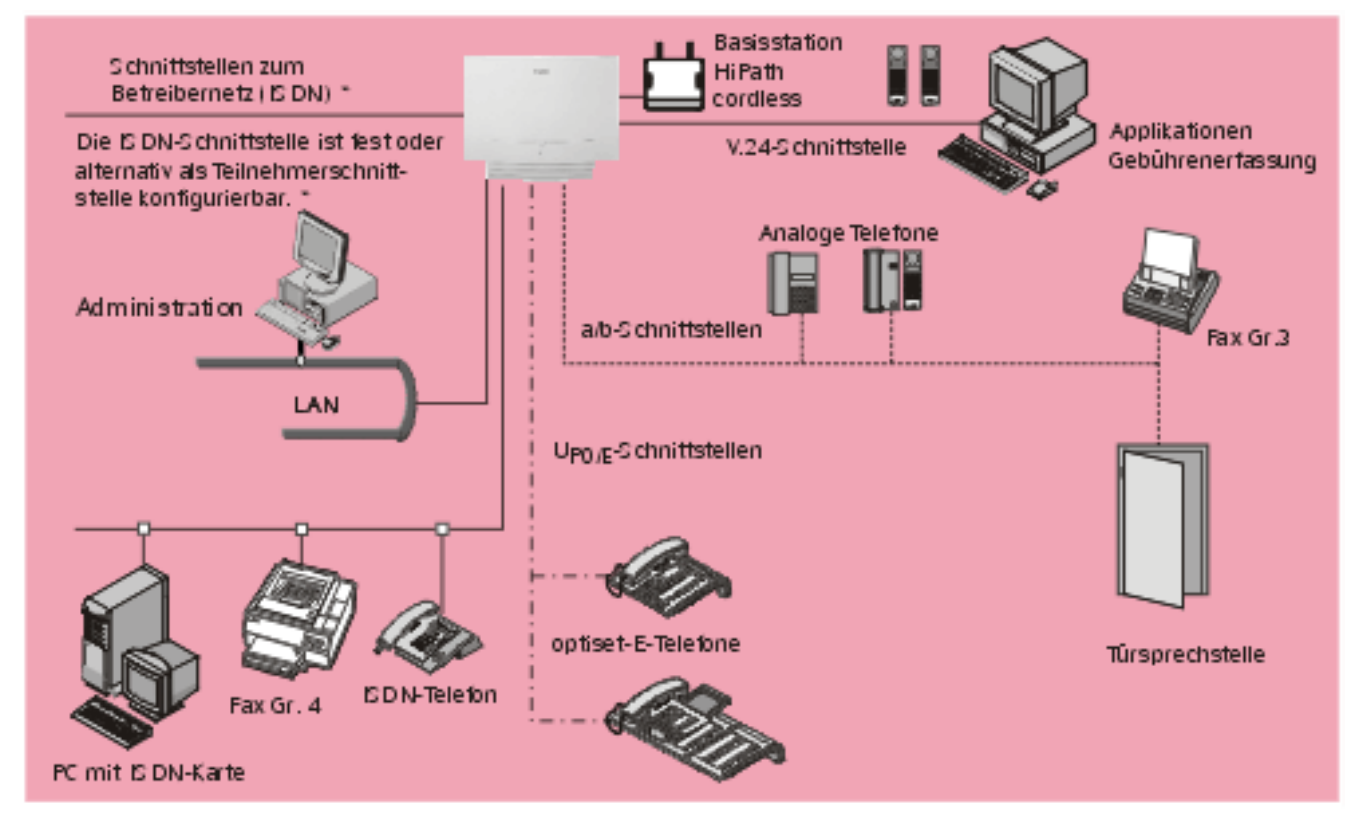

٠ Die Schnittstellen sind modellabhängig (siehe Technische Daten)

Datenblatt 10/01 • Bestell-Nr.: A31002-H1000-A200-1-29 • Gedruckt in der Bundesrepublik Deutschland • DA 10/01 5.0

© Siemens AG 2001 • Information and Communication Networks • Hofmannstr. 51 • D-81359 München • http://www.hipath.de •